# **Vaktaal in het Virtuele Bedrijf**

## **Online bedrijfssimulatie voor inhoudsgericht taalonderwijs**

Vaktaal in het Virtueel Bedrijf is een Internetproject voor het vak Nederlands aan tweede- en derdejaars mbo-leerlingen in de sectoren Techniek en Economie (branches: Transport & Logistiek, Administratie en Bouw). Het gaat om een on-line bedrijfssimulatie, waarbij de leerlingen een reeks beroepsgerichte taalvaardigheidsopdrachten uitvoeren rond de bouw van een warehouse (magazijn). Hieronder een verslag van de eerste gebruikservaringen. Deze zijn veelbelovend.

### Thomas Bersee

'Vaktaal in het Virtuele Bedrijf' is een on-line bedrijfssimulatie, waarbij de leerlingen een reeks beroepsgerichte taalvaardigheidsopdrachten uitvoeren rond de bouw van een *warehouse* (magazijn).

Op de website zijn twee fictieve bedrijven:

- een internationaal transportbedrijf, dat het *warehouse* laat bouwen
- een aannemersbedrijf, dat de bouw van het *warehouse* uitvoert.

In het transportbedrijf gaat het om twee middenkaderfuncties: een Assistent Administrateur en een Manager Opslag en Vervoer. Bij het aannemersbedrijf betreft het de middenkaderfunctie van Assistent-Uitvoerder. In totaal zijn er dus drie functies. Bij elke functie zijn vijf studiewijzers met opdrachten ontwikkeld die de leerlingen zelfstandig en individueel kunnen uitvoeren. Bij elke opdracht zijn er verwijzingen of *links* opgenomen naar websites met behulp waarvan de opdracht gemaakt kan worden. De meeste opdrachten zijn weer onderverdeeld in deelopdrachten. De studiebelasting van een reeks van vijf opdrachten ligt tussen de 17,5 en 19,5 SBU (studielasturen).

#### **BVEnet-project**

Het project Vaktaal in het Virtuele Bedrijf is in samenwerking met Cinop uitgevoerd door de docenten

Nederlands Hans Schouten (projectleider) en Cees Schipperen van ROC Twente Plus, Hans Wolff van het Drenthe College en Henk Vos van ROC Friese Poort. Het project ontving een subsidie van BVEnet. De ontwikkeling van de website met de bedrijfssimulatie heeft een half jaar in beslag genomen. Het is een heel intensief proces geweest, waarbij projectmanager Hans Schouten stevig de regie in handen had. In september kwam de website gereed. Hans is deze onmiddellijk gaan uitproberen met een klas van twintig derdejaars-leerlingen uit de afdeling Transport & Logistiek (BOL 4). Het gaat om een groep van achttien jongens en twee meisjes van 18 tot en met 20 jaar die net terug waren van een halfjaar beroepspraktijkvorming (stage). De lesperiode beslaat een heel semester. De leerlingen werken wekelijks gedurende een blokuur in het computerlokaal aan de opdrachten op de website.

#### **Solliciteren**

De lessenserie begon met een startbijeenkomst waarin Hans het doel en de werkwijze van deze bijzondere lessen Nederlands toelichtte. Tevens demonstreerde hij op een projectiescherm hoe de website in elkaar zat. In de twee daaropvolgende blokuren kregen de leerlingen de gelegenheid om zich in het surfen, het gebruik van zoekmachines en het opslaan van Webpagina's te bekwamen. Hans Schouten in zijn klas. Hans Schouten in zijn klas.

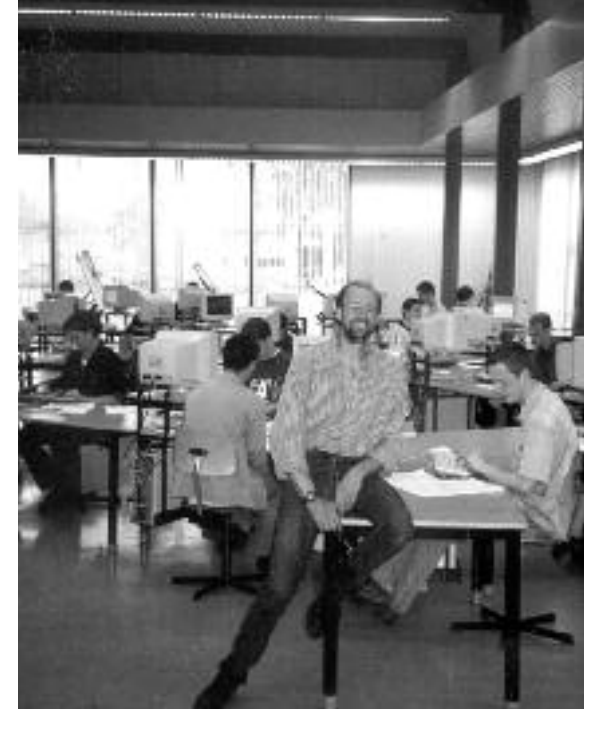

Ze konden daarbij gebruik maken van de zelfinstructiecursus Internet. Hans: 'Het voordeel is dat onze leerlingen bij de vakken Nederlands en Informatica al vanaf het eerste jaar met Word moeten werken en daarom zijn ze al redelijk computervaardig'. Nadat ze het surfen voldoende onder de knie hadden gekregen, konden zij overgaan tot de case en het maken van de eerste opdracht: het schrijven van een sollicitatiebrief voor de functie van Manager Opslag en Vervoer. De leerling moet daarbij reageren op een personeelsadvertentie voor de functie van Manager Opslag en Vervoer. In de opdracht zijn *links* opgenomen naar 'sollicitatie-sites'. Deze sites bevatten informatie over hoe je een sollicitatiebrief moet schrijven met daarbij een serie voorbeeldbrieven. Voorts is er ook een verwijzing naar de site met de Van Dale woordenboeken en de site van 'Onze Taal'. Er zijn vijf opdrachten. Elke opdracht moet voor een bepaalde tijd, netjes uitgeprint, bij Hans worden ingeleverd. Waarom wekelijks een blokuur? Hans: 'Een blokuur werkt het meest effectief, want dan hebben de leerlingen de tijd om in een aaneengesloten periode van honderd minuten hun werk te doen. Als zij daaraan niet voldoende hebben, dan moeten zij in hun eigen tijd, zelfstandig in het Open Leercentrum verder werken, of eventueel thuis als ze daar Internet hebben'.

#### **De docent als chef**

Tijdens de blokuren is Hans in het computerlokaal aanwezig voor begeleiding. Hij houdt dan zicht op wat de leerlingen doen en kan ingrijpen als zich problemen voordoen. Hans: 'Tijdens de werkzaamheden van de leerlingen gedraag ik me overigens niet alleen als

docent, maar ga ik soms mee in de simulatie en doe ik alsof ik hun chef ben. Soms is het zo, dat bij een opdracht de docent tussentijds een concepttekst van de leerling moet fiatteren, precies zoals dat door diens chef in het bedrijf gebeurd zou zijn. Op die manier krijg je heel aardig de praktijksituatie. Maar in het algemeen heeft die chef het natuurlijk druk met zijn eigen werk en gaat hij ervan uit, dat de werknemer problemen voor een groot deel zelfstandig oplost. Bij andere problemen (opdracht niet gesnapt; slecht lezen e.d.) ben ik weer even de docent met aanwijzingen in de trant van: lees de studiewijzer nog maar eens goed door; heb je daaraan al gedacht; kijk eens in je studieboek Nederlands; bezoek die-en-die talensite eens; probeer het eens zus of zo en als het niet lukt, kom dan maar terug'.

#### **Beoordeling**

Voor elke opdracht krijgen de leerlingen een cijfer. Elke opdracht moeten ze voor een bepaalde datum inleveren. Hans houdt de voortgang zeer nauw in de gaten. Het is volgens Hans raadzaam de leerlingen van tevoren een duidelijke planning te geven, want de leerlingen willen nu eenmaal weten, waar ze aan toe zijn, en wanneer ze welke opdrachten klaar moeten hebben. Hans: 'Als ze te laat zijn met het inleveren van een opdracht, dan breng ik daarvoor punten in mindering. Dat betekent dat ze hun uiterste best doen om de deadline te halen. Soms sturen zij mij vlak voor middernacht nog een emailtje met hun werk, om nog net binnen de afgesproken datum te blijven. Verder staat in de studiewijzer hoe en wat er beoordeeld wordt, dus daarover kunnen geen misverstanden bestaan'. Bij Internet-projecten is het vaak heel moeilijk om vast te stellen wat nu het eigen werk is van een leerling. Een leerling kan bijvoorbeeld een voorbeeldbrief van Internet plukken, en dan met wat knip- en plakwerk de brief zo veranderen, dat het lijkt alsof hij de brief helemaal zelf geschreven heeft. Bovendien kan de leerling zijn teksten ook nog door een spellingcorrector gooien. Hans: 'Ja dat is waar, maar dat is nu eenmaal de realiteit als je de realiteit gaat nabootsen. We moeten de leerling leren gebruik te maken van de hulpmiddelen die hem ten dienste staan. Later in zijn baan zal de leerling ook beoordeeld worden op het werk dat hij levert, en als hij daarbij slim van de hulpmiddelen op Internet gebruik maakt, zal zijn baas dat prima vinden. Vroeger was het overigens ook zo dat er bij rekenen en wiskunde geen rekenmachine gebruikt mocht worden, maar dat hulpmiddel is inmiddels ook allang ingeburgerd'.

#### **Samenwerking met vaktechnische collega's**

Soms is het uitermate lastig om opdrachten te beoordelen, vooral wanneer er beroepsjargon en vaktechnische zaken in het spel zijn, waar een taaldocent veelal geen of onvoldoende kennis van heeft. Hans: 'Er is een opdracht, waarin de leerling een artikel uit een (digitaal) vakblad over bedrijfsvloeren moet samenvatten. Bovendien moet hij een vaktechnisch probleem over de vloerbelasting van een *warehouse* analyseren. Van dat onderwerp weet ik onvoldoende, dus dan vraag ik mijn vakcollega Opslagtechniek om raad. Dat werkte heel enthousiasmerend. Voor hem was het toch een ware *eye-opener*, dat taalvaardigheden zoals het goed kunnen lezen en schrijven, ook voor zijn specifieke vakgebied zeer van belang zijn en dat deze vorm van integratie van taalonderwijs, vakkennis en beroepsvaardigheden uitermate zinvol is. Het aardige daarbij is, dat hij mij nu ideeën heeft aangeleverd over eventuele nieuwe opdrachten op de website'.

#### **Evaluatie**

De lessenserie blijkt goed aan te slaan bij de leerlingen. Hans: 'Als ik de leerlingen zo zie werken, dan word ik zelf steeds enthousiaster. Ik sta er ieder keer weer verbaasd over, wat er toch allemaal te vinden is op het Internet. Vandaag bijvoorbeeld zijn de leerlingen bezig geweest met een opdracht rond de inrichting van een specifiek deel van het warehouse, nl. waar de gevaarlijke stoffen opgeslagen zullen worden. Dat deel moet volgens de Arbo-richtlijnen worden ingericht. Wat de leerlingen op Internet kunnen vinden is ongelooflijk. Tot en met de complete Arbo-wetgeving aan toe. Ook blijken er talloze leveranciers van bepaalde beschermingsmiddelen (verplicht als inventaris in dat deel van het warehouse) zich op het Internet te presenteren (E-commerce!). Hele interessante kost voor de leerlingen. Zo kunnen ze uit eerste hand ervaren, wat er allemaal komt kijken bij de inrichting van een warehouse'. Na acht weken (16 lessen) heeft Hans een tussentijdse schriftelijke evaluatie gehouden met zijn leerlingen. Daaruit bleek dat bijna 80% van de groep positief tot zeer positief was over deze manier van taalonderwijs. De opmerkingen van de leerlingen waren onder meer: 'prettig om – net als in het echt - bijna alles zonder leerboeken te kunnen uitvoeren'; 'meer vrijheid in eigen werkwijze en tijdsindeling'; 'de vorm en de structuur van de website zijn aantrekkelijk en overzichtelijk'; 'leren uit de praktijk is leuker'; en 'ik houd van afwisseling in lesvormen'. Het aardigste commentaar kwam van een leerling die schreef: 'je leert taal zonder dat je het eigenlijk merkt'. Uiteraard noemden de leerlingen ook een aantal negatieve aspecten.

Sommige weblinks in de opdrachten veranderden tussentijds en klopten dus niet meer. Een paar leerlingen hadden thuis geen Internet en voelden zich daarom in het nadeel. Een andere leerling vond, dat hij te veel vrijheid had. Er was ook een leerling met dyslectische problemen. Hij had al grote moeite met het lezen van teksten op papier, laat staan met het lezen van webpagina's op een computerscherm. Een aantal leerlingen vond het

jammer dat de simulatie niet interactief was (waarbij de 'werknemers' uit de beide bedrijven op elkaar moeten reageren en moeten samenwerken om een bepaald einddoel te bereiken). Bij Vaktaal in het Virtuele Bedrijf gaat het vooralsnog louter om opdrachten die de leerlingen individueel en zelfstandig moeten doorwerken.

#### **Elektronische leeromgeving**

Hans: 'Ik denk dat we een uitermate vruchtbaar onderwijsconcept voor geïntegreerd beroepsgericht taalonderwijs ontwikkeld hebben. Vaktaal in het Virtuele Bedrijf kan uitgebreid worden zowel naar andere talen als naar beroepsbranches. Zelf gaat Hans op zoek naar een elektronische leeromgeving of

teleleerplatform, waarin de inhoud van de website Vaktaal in het Virtuele Bedrijf gehangen kan worden. Als proef heeft het Cinop de site al in TopClass en in Blackboard gezet. Hans: 'Er zijn natuurlijk nog wel meer elektronische leeromgevingen. De komende maanden willen we de voor- en nadelen van de diverse leeromgevingen eens naast elkaar leggen. Bij de keuze van een leeromgeving willen we geen overhaaste beslissing nemen, we nemen daar de tijd voor. Bovendien, zoals de website nu werkt, lijkt hij goed aan onze eisen te voldoen. Maar ja, in deze tijd van onderwijsinnovatie en ICT, wil je natuurlijk bijblijven, hetgeen ook betekent: verdergaan met ontwikkelen. En dat ben je ook aan je leerlingen verplicht. Je wilt hen toch optimaal voorbereiden op de beroepspraktijk'.

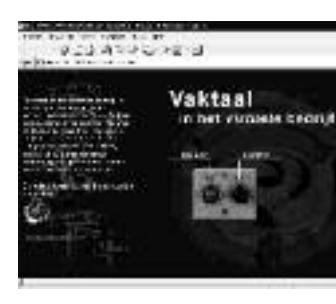

*De website van Vaktaal in het Virtuele Bedrijf is te bereiken via de website Trefpunt Talen <http://www.trefpunttalen.nl>. Meer info: Cinop, Thomas Bersee, Postbus 1585, 5200 BP Den Bosch, 073 - 6 800 882 <tbersee@cinop.nl>.*

**'Een taal leren zonder dat je het merkt'**